### **SISTEM PENDUKUNG KEPUTUSAN PENERIMAAN CALON BIARAWATI GUNA MEREKOMENDASIKAN KELULUSAN PADA KONGREGASI SUSTER SANTA PERAWAN MARIA AMERSFOORT**

**TUGAS AKHIR** 

Sebagai salah satu syarat untuk memperoleh gelar Sarjana Komputer pada program studi TEKNIK INFORMATIKA

> Disusun oleh : Bonefasius Taolin 12.111.0549

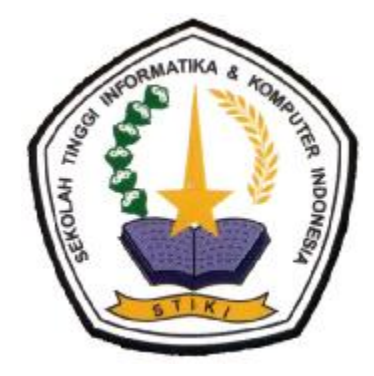

### **PROGRAM STUDI TEKNIK INFORMATIKA SEKOLAH TINGGI INFORMATIKA DAN KOMPUTER INDONESIA MALANG**

**2016** 

## **Tugas Akhir Berjudul SISTEM PENDUKUNG KEPUTUSAN PENERIMAAN CALON BIARAWATI GUNA MEREKOMENDASIKAN KELULUSAN PADA KONGREGASI SUSTER SANTA PERAWAN MARIA AMERSFOORT**

Disusun oleh : Bonefasius Taolin 12.111.0549

Telah dipertahankan dalam Sidang Tugas Akhir Pada tanggal, 13 Juni 2016 Dan dinyatakan telah memenuhi syarat untuk diterima

Komisi Sidang,

Komisi Penguji,

Anita, S.Kom, M.T Ketua Sidang/Pembimbing Utama Evy Poerbaningtyas, S.Si.,M.T Penguji I

Setiabudi Sakaria, M.Kom Penguji II

Subari, M.Kom Co. Pembimbing

Daniel R. Sijabat, S.T.,M.Kom Penguji III

Malang, 2016 Sekolah Tinggi Informatika dan Komputer Indonesia KETUA

#### **Dr. Eva Handriyantini, S. Kom, M. MT**

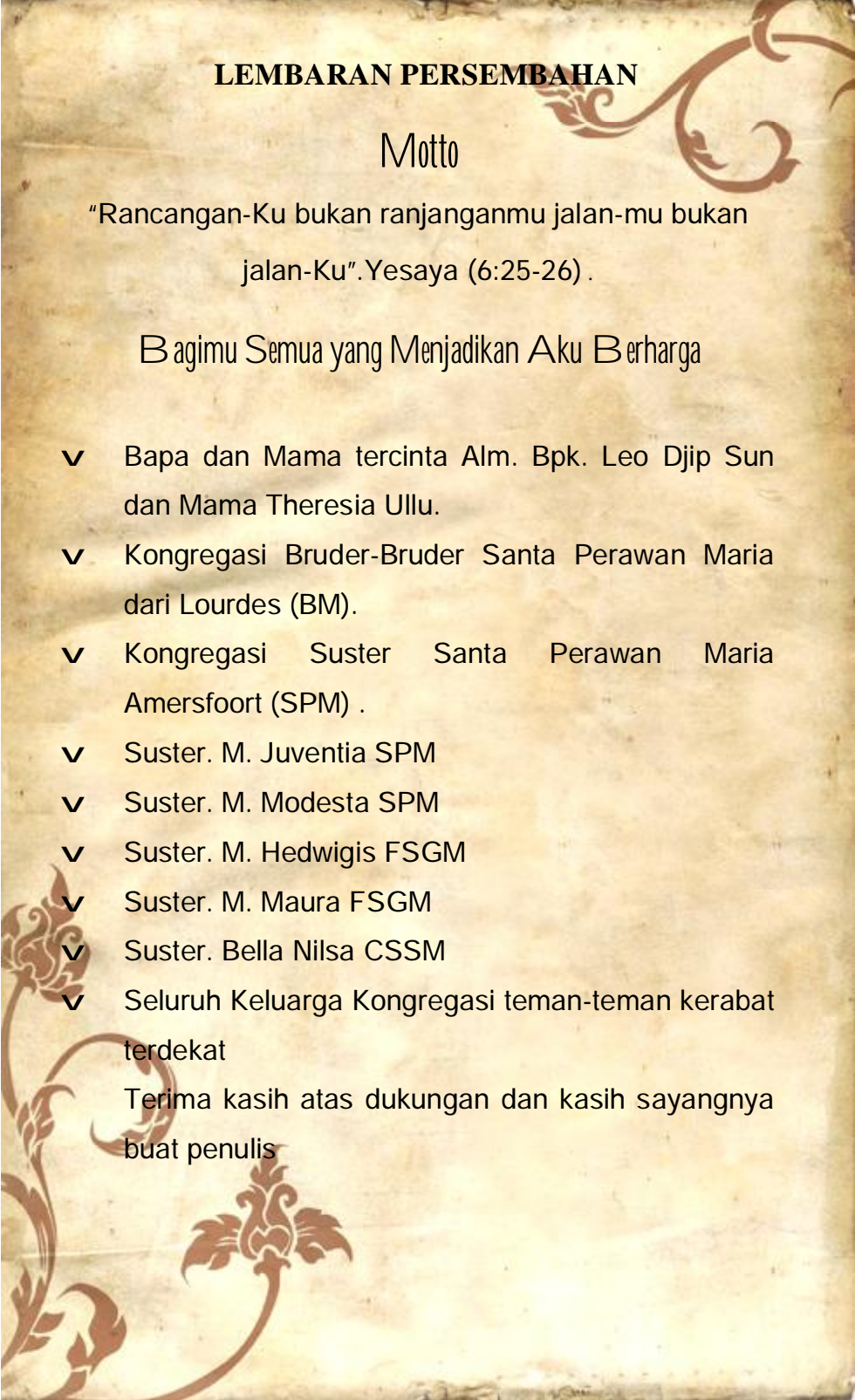

**CONTRACTOR** AND INCOME.

v

#### **KATA PENGANTAR**

Puji syukur dan penghormatan yang berlimpah atas anugerah Allah Bapa, Allah Putra dan Allah Roh Kudus yang telah membimbing penulis dalam penyusunan tugas akhir ini serta melewati masa-masa krisis yang melelahkan dan membosankan. Penulis merasa sangat bersyukur atas keberhasilan yang telah diraih dengan menyelesaikan studi pada Sekolah Tinggi Informatika dan Komputer Indonesia Malang. Untuk mencapai semuanya itu, penulis telah berupaya semaksimal mungkin mengerahkan semua kemampuan yang dimiliki yang diperoleh dengan menempuh pendidikan selama empat tahun pada Sekolah Tinggi Informatika dan Komputer Indonesia Malang.

Terdorong oleh semangat dan rasa cinta kepada Kongregasi Bruder-Bruder Santa Perawan Maria dari Lourdes (BM), orang tua, saudara dan saudari, akhirnya penulis mempersembahkan sebuah karya berupa Sistem Pendukung Keputusan Penerimaan Calon Biarawati yang sekiranya dapat bermanfaat bagi perkembangan dan kemajuan Kongregasi Suster Santa Perawan Maria Amersfoort

Pada kesempatan ini, penulis mengucapkan banyak terima kasih kepada pihak-pihak yang telah membantu baik dengan dukungan moril maupun metrial sehingga tugas akhir ini dapat terselesaikan. Untuk itu, sepantasnya rasa hormat dan terimakasih penulis ucapkan kepada: Dosen Pembimbing Ibu Anita S,Kom M.T dan Bapak Subari, M.Kom sebagai Co. Pembimbing, Civitas Akademik Sekolah Tinggi Informatika dan Komputer Indonesia Malang, Propinsial Kongregasi Suster Santa Perawan Maria Amersfoort dan pimpinan komunitas SPM Lawang Suster M. Yuventia SPM, Suster M. Modesta SPM, Suster M. Hedwigis FSGM, Suster M. Maura FSFG, Suster Bella Nilsa Compasionis temanteman seperjuangan ATM Crew ('Bung Kristian, Yosi AMQ, Chalvin, Nelson, Juvent) yang mendukung dan memberikan perhatiaanya untuk penulis selama berada di Malang.

Penulis sangat menyadari bahwa sistem informasi yang dikembangkan ini masih jauh dari kesempurnaan sehingga masukan, kritikan dan saran merupakan hal yang sangat berarti demi pengembangan dan perbaikan kedepannya. Akhirnya semoga tugas akhir ini bermanfaat dan menambah khasanah pembelajaran bagi pembaca yang berminat dalam menekuni bidang yang menjadi ruang lingkup pembahasan dalam tugas akhir ini.

Malang, Mei 2016

#### Penulis

#### **DAFTAR ISI**

HALAMAN SAMPUL

#### Halaman

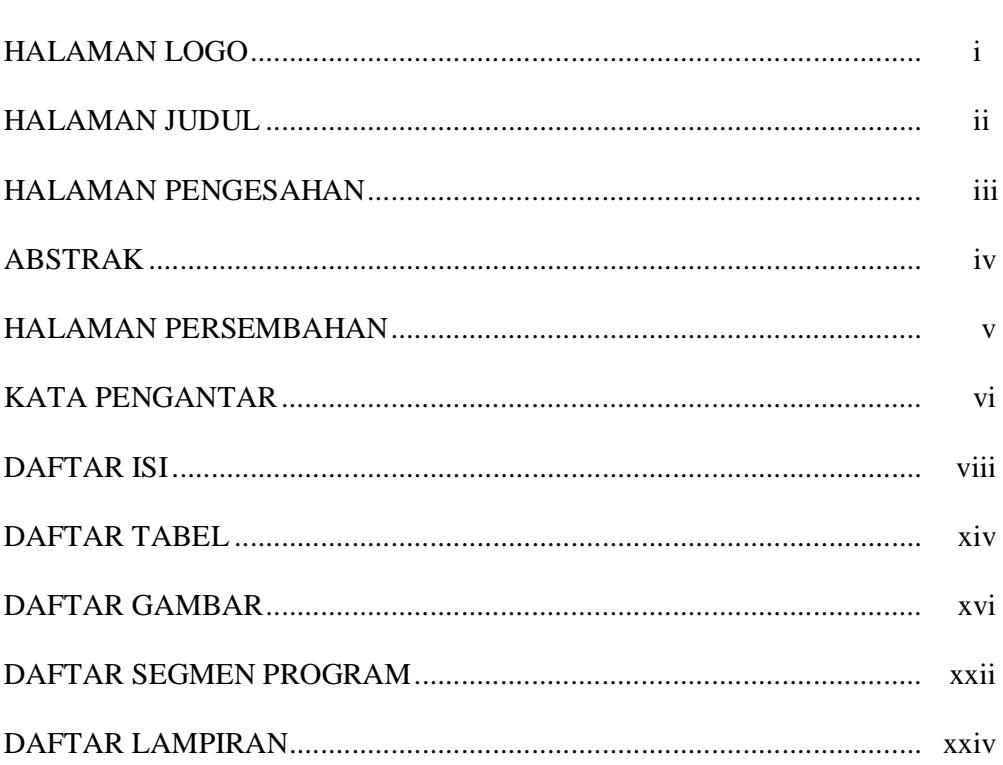

#### $\overline{\phantom{a}}$  $\overline{1}$

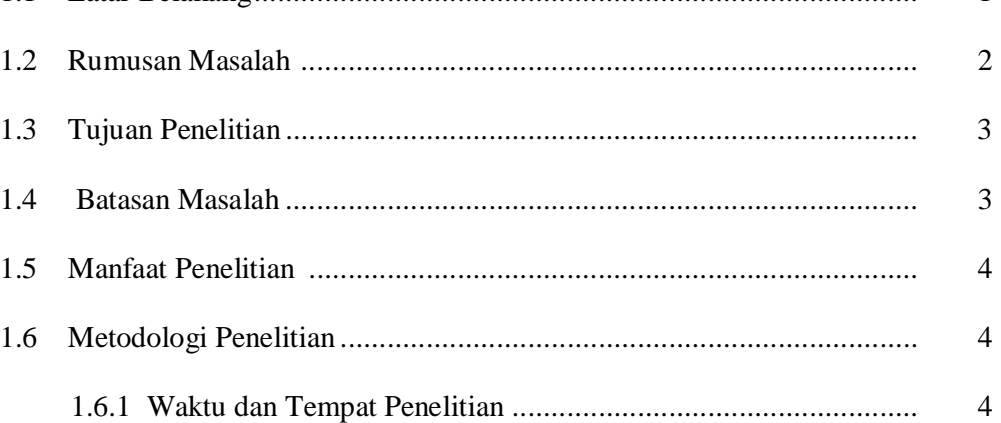

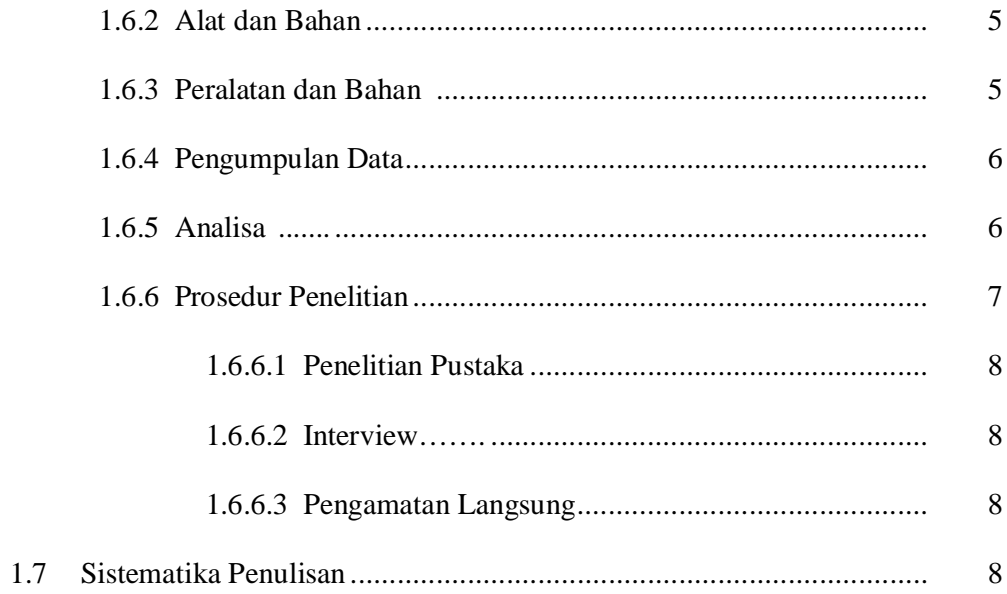

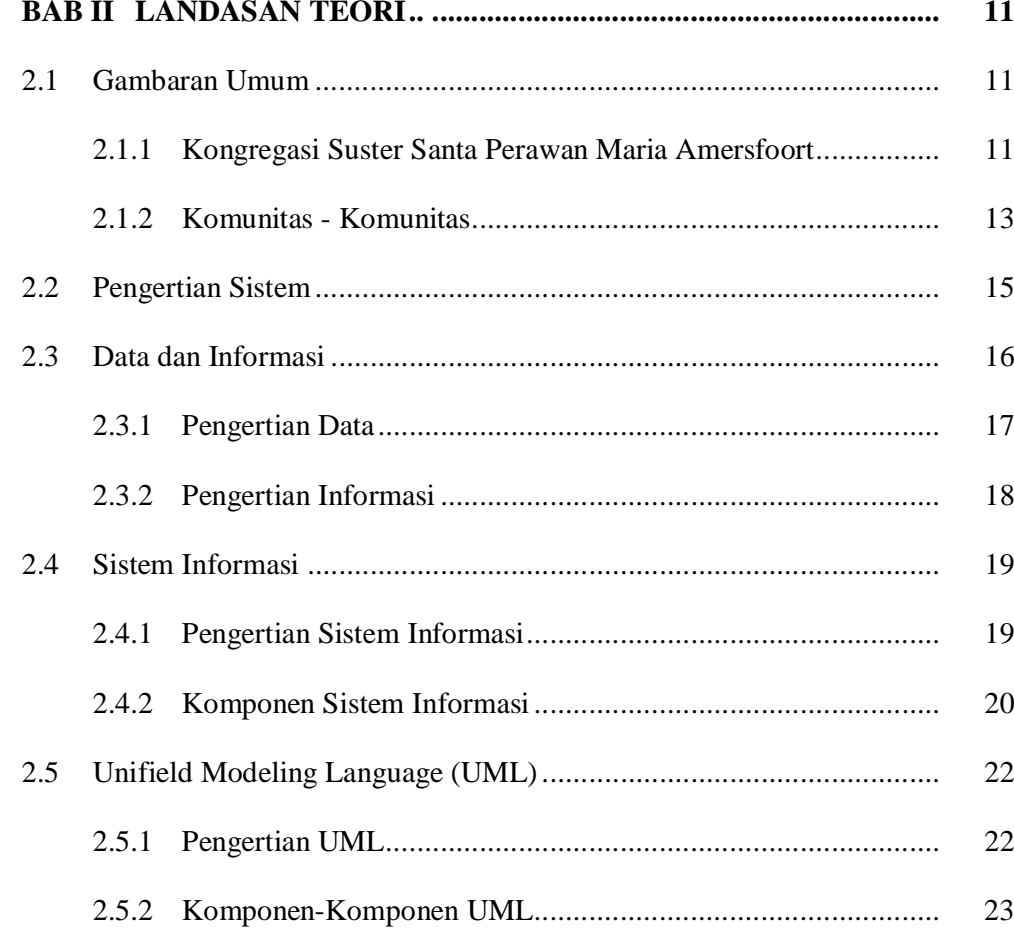

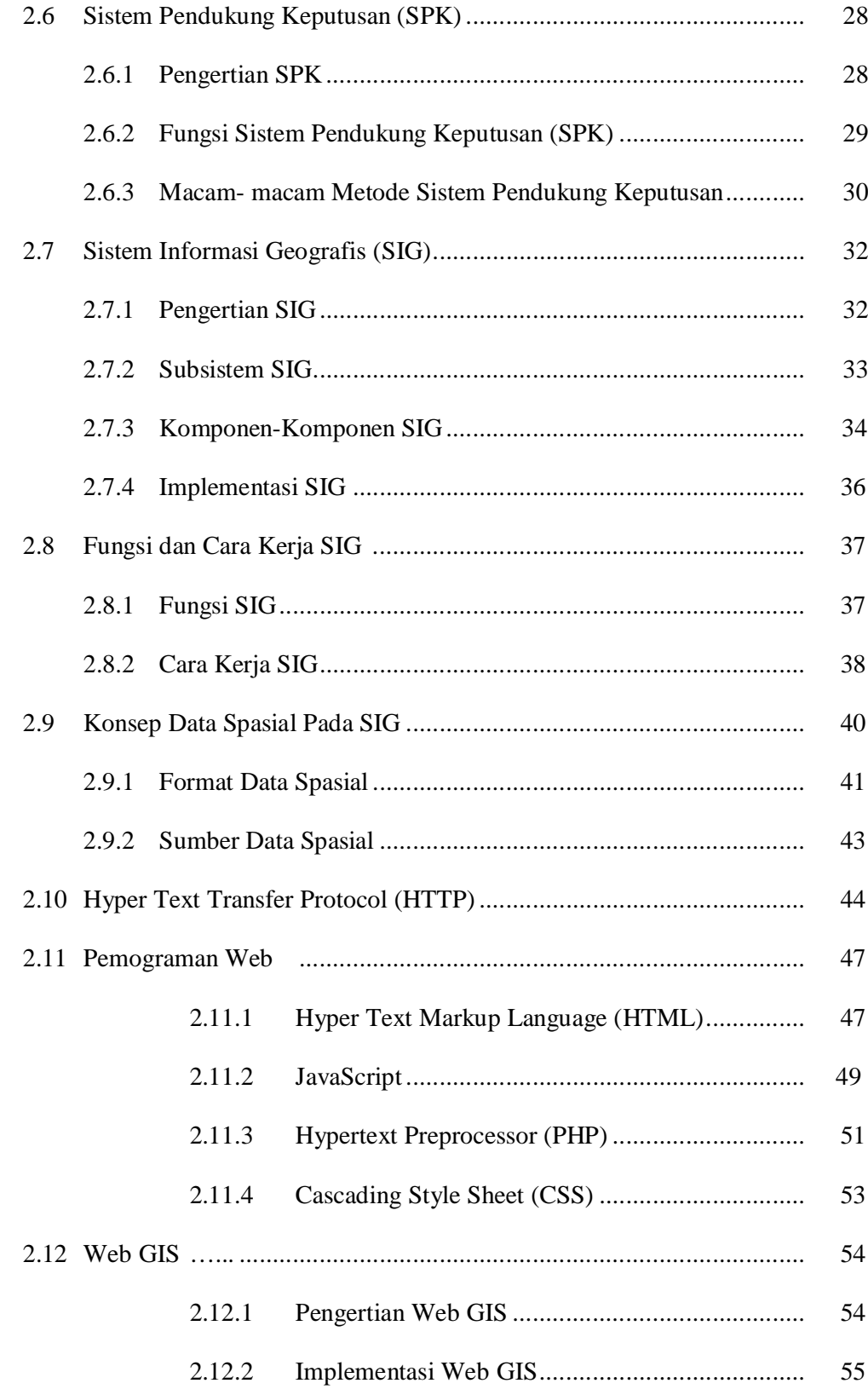

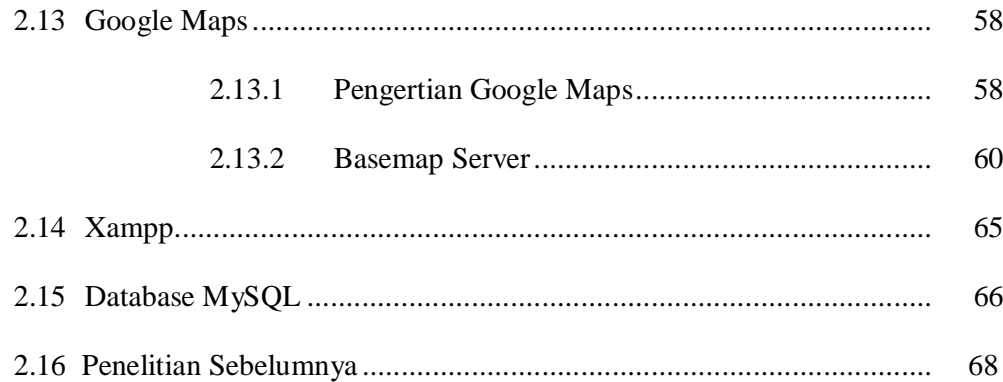

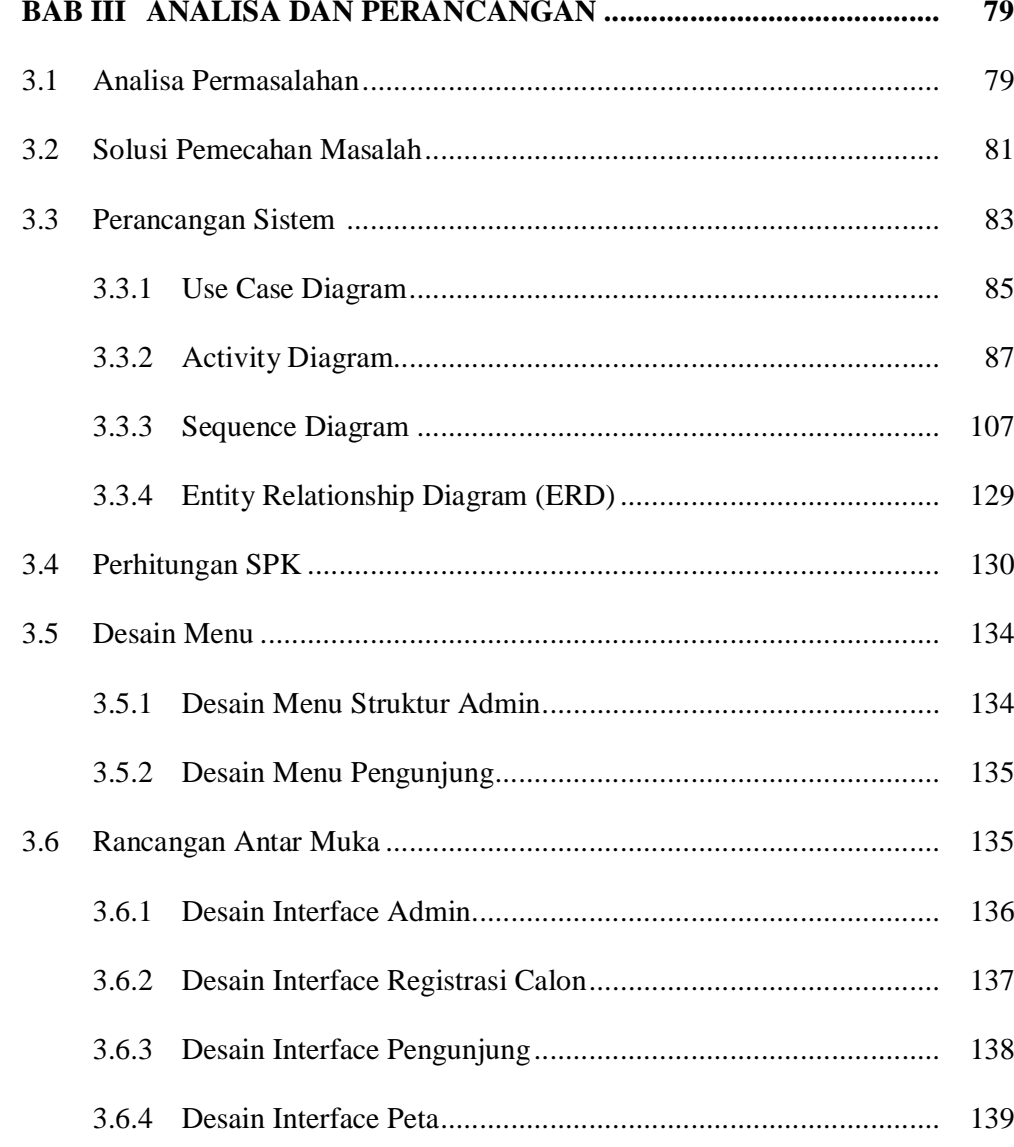

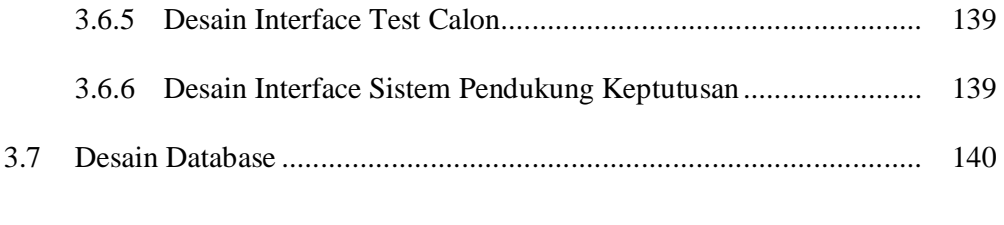

### **BAB IV IMPLEMENTASI DAN PEMBAHASAN................................. 145**

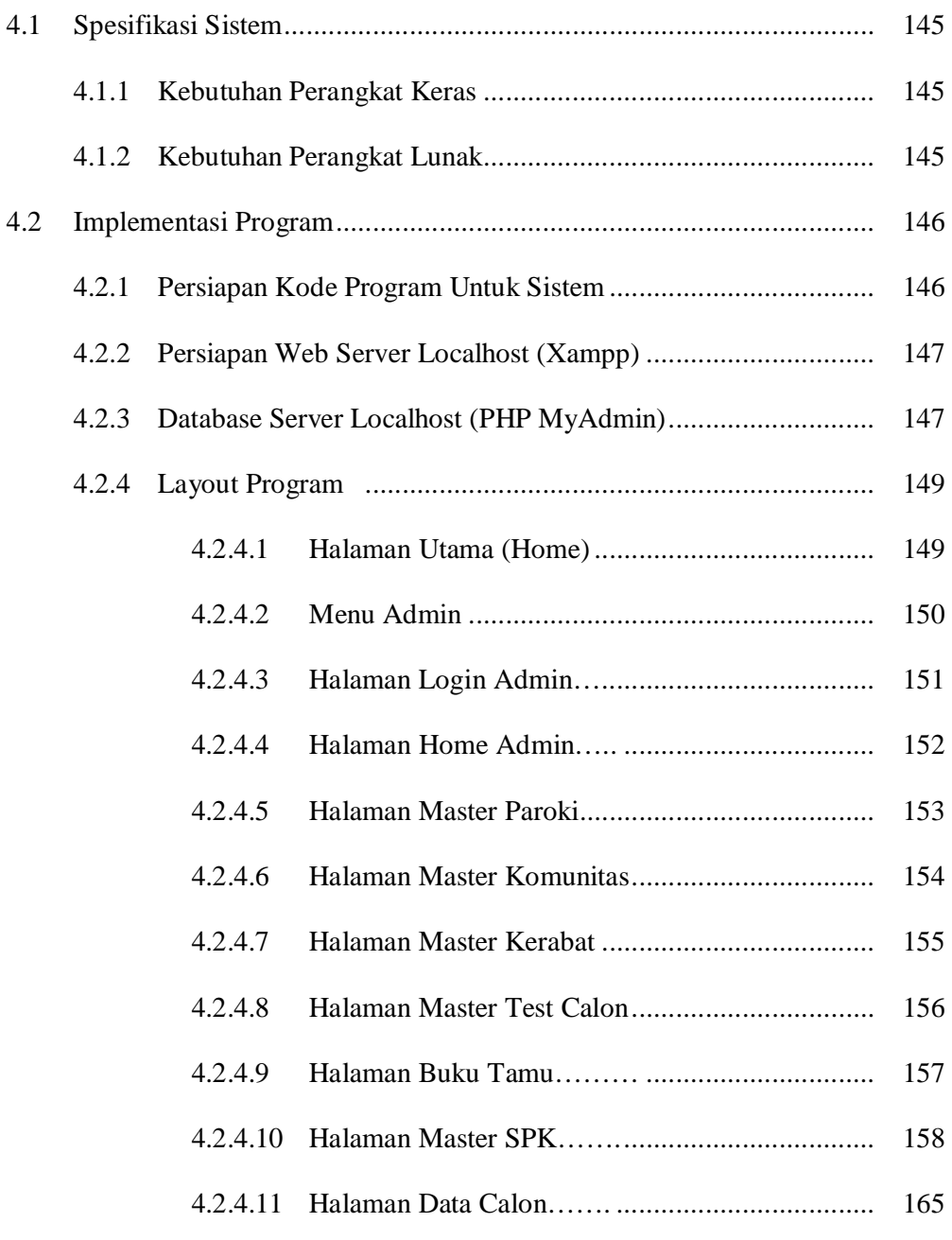

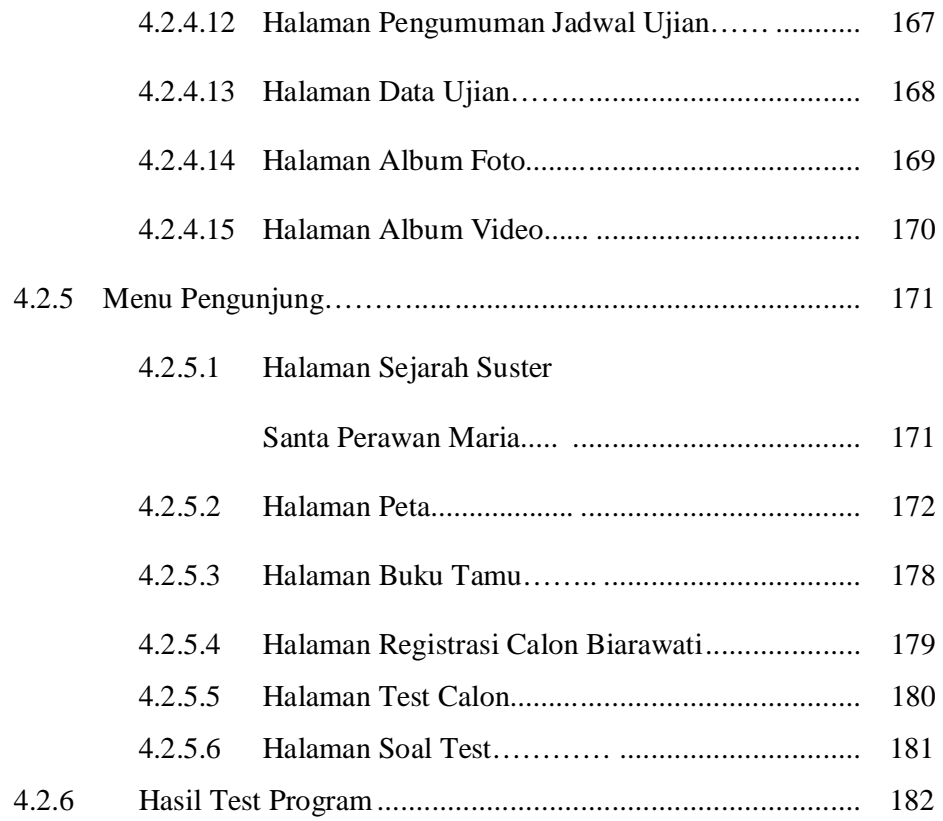

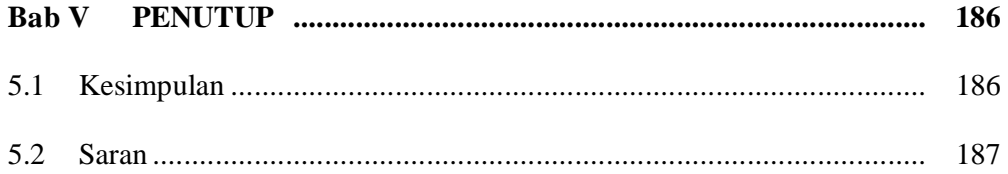

#### DAFTAR PUSTAKA

#### LAMPIRAN 1 DAFTAR RIWAYAT PENULIS

LAMPIRAN 2 GLOSSARY

# LAMPIRAN 3 TABEL PERBANDINGAN KOMUNITAS BERDASARKAN TITIK KOORDINAT, ALAMAT, KODE POS, JENIS KOMUNITAS.

#### **DAFTAR TABEL**

#### **Halaman**

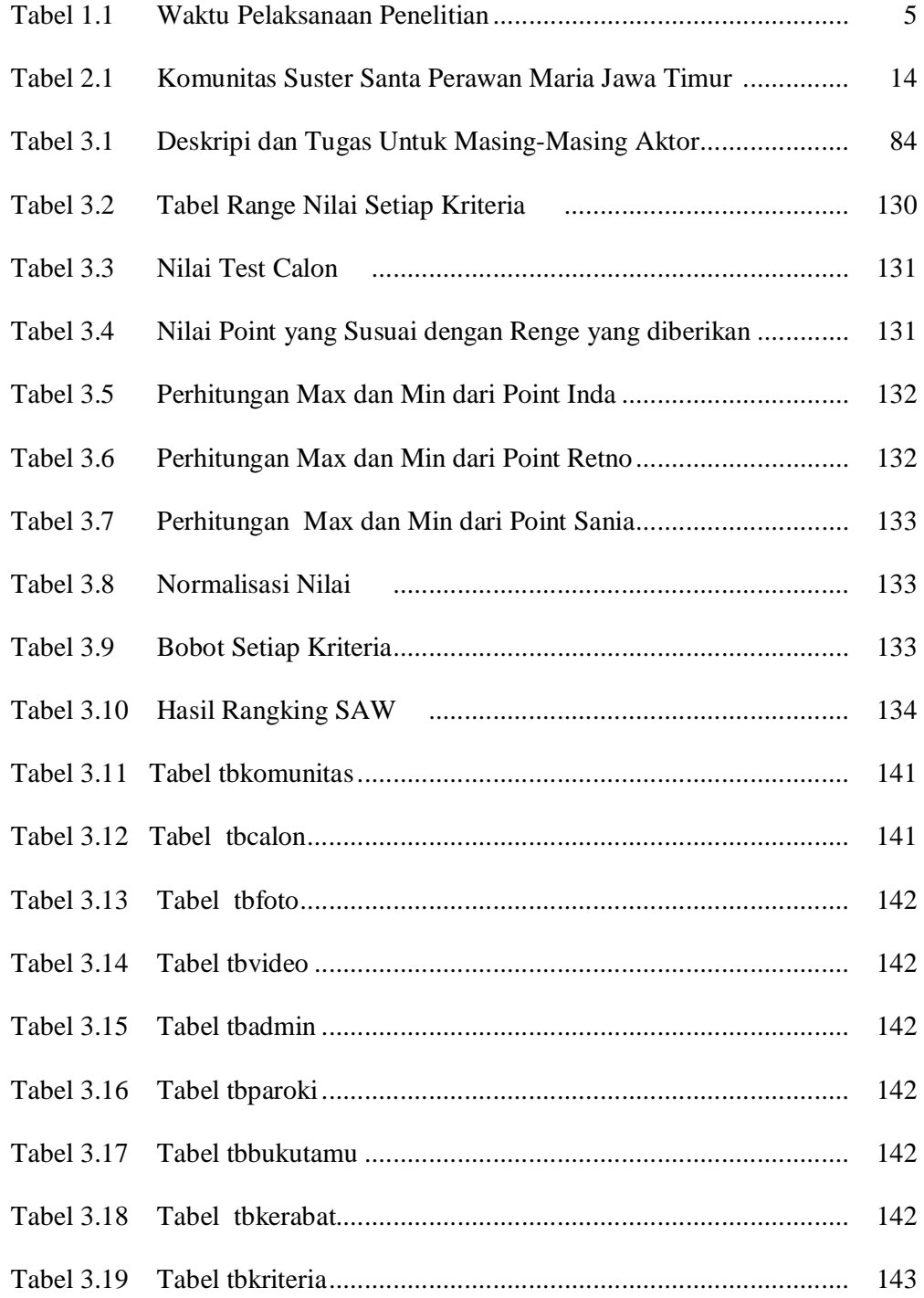

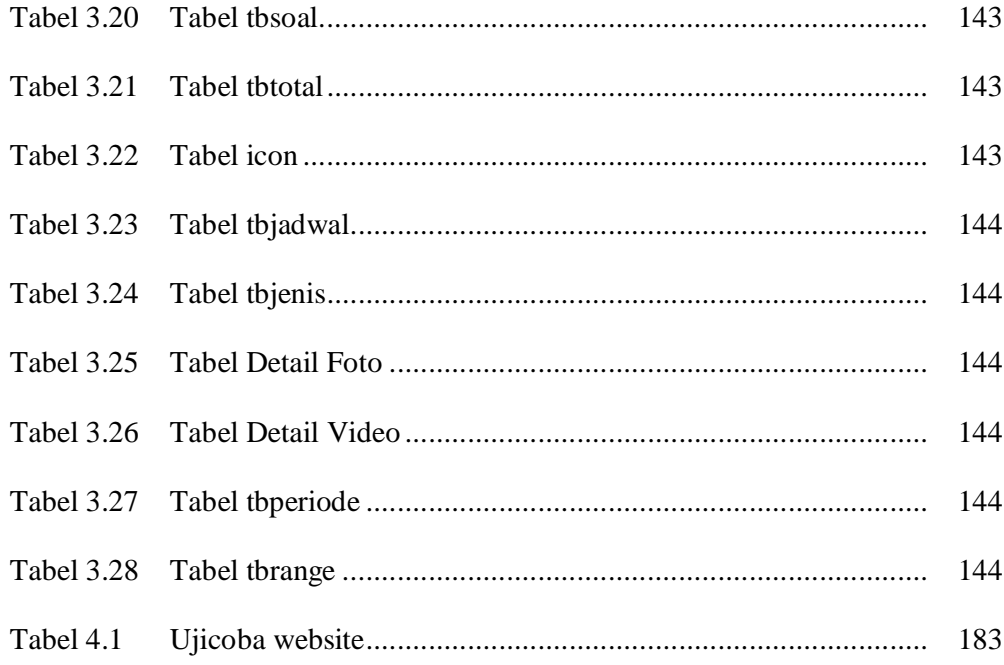

#### **DAFTAR GAMBAR**

#### **Halaman**

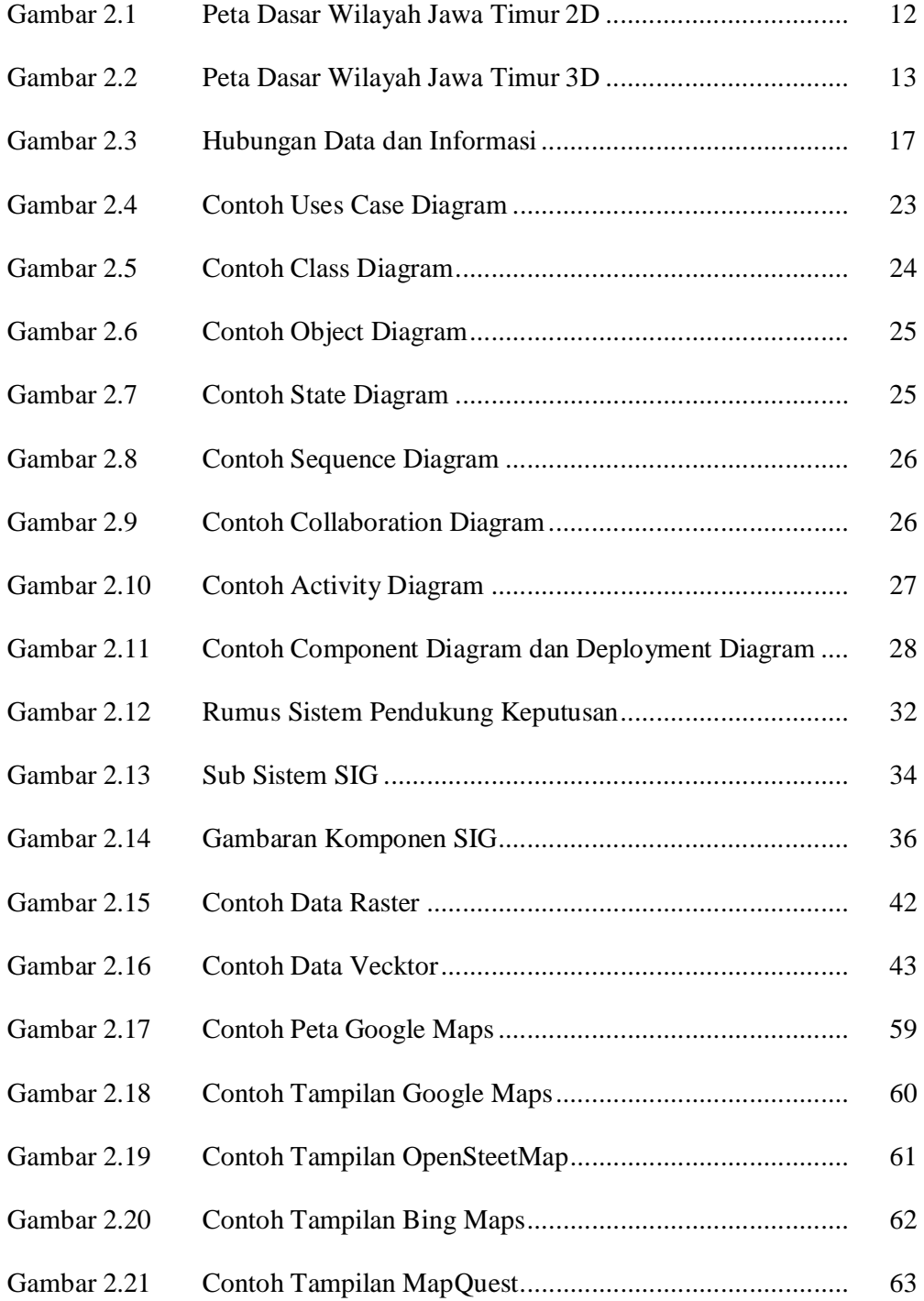

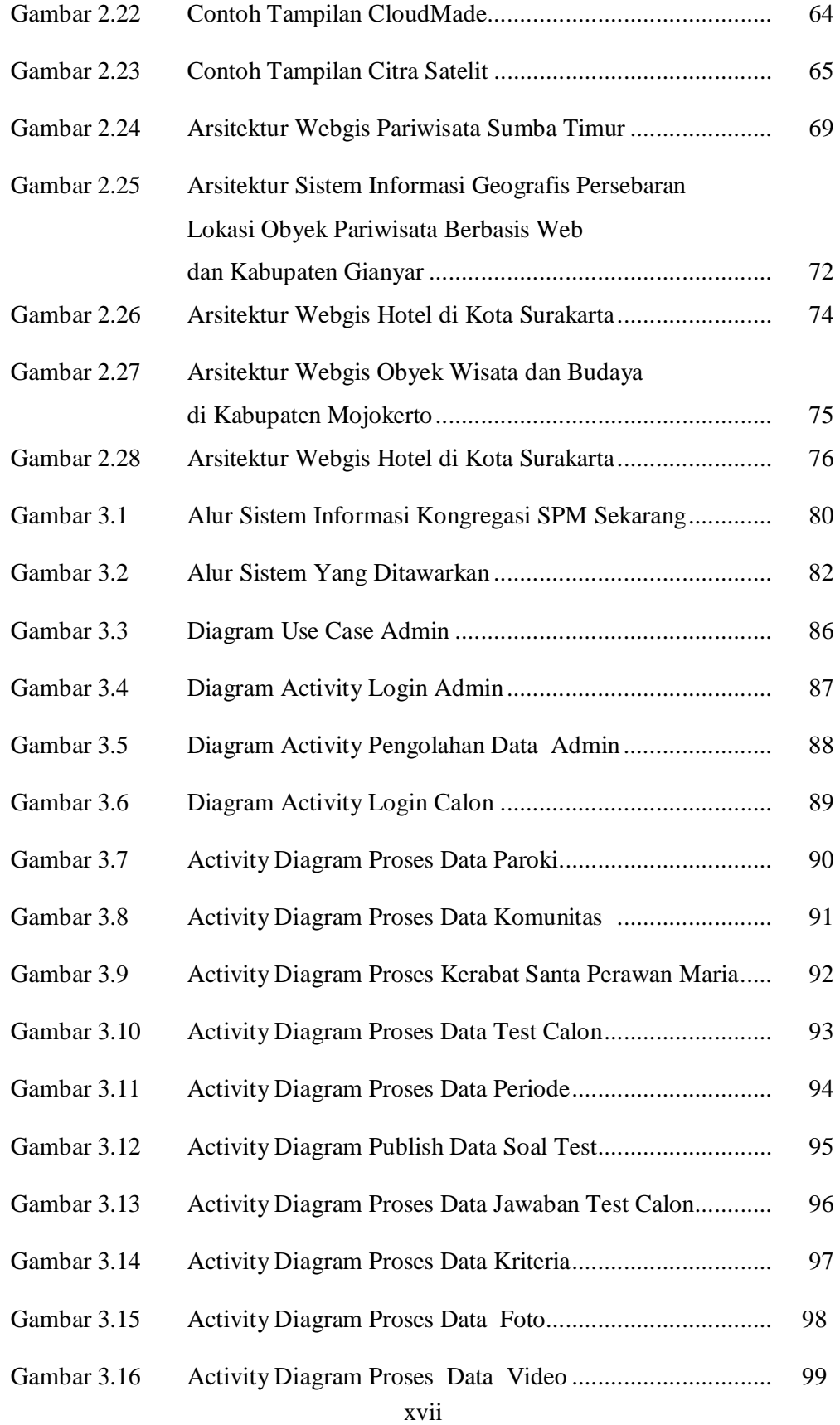

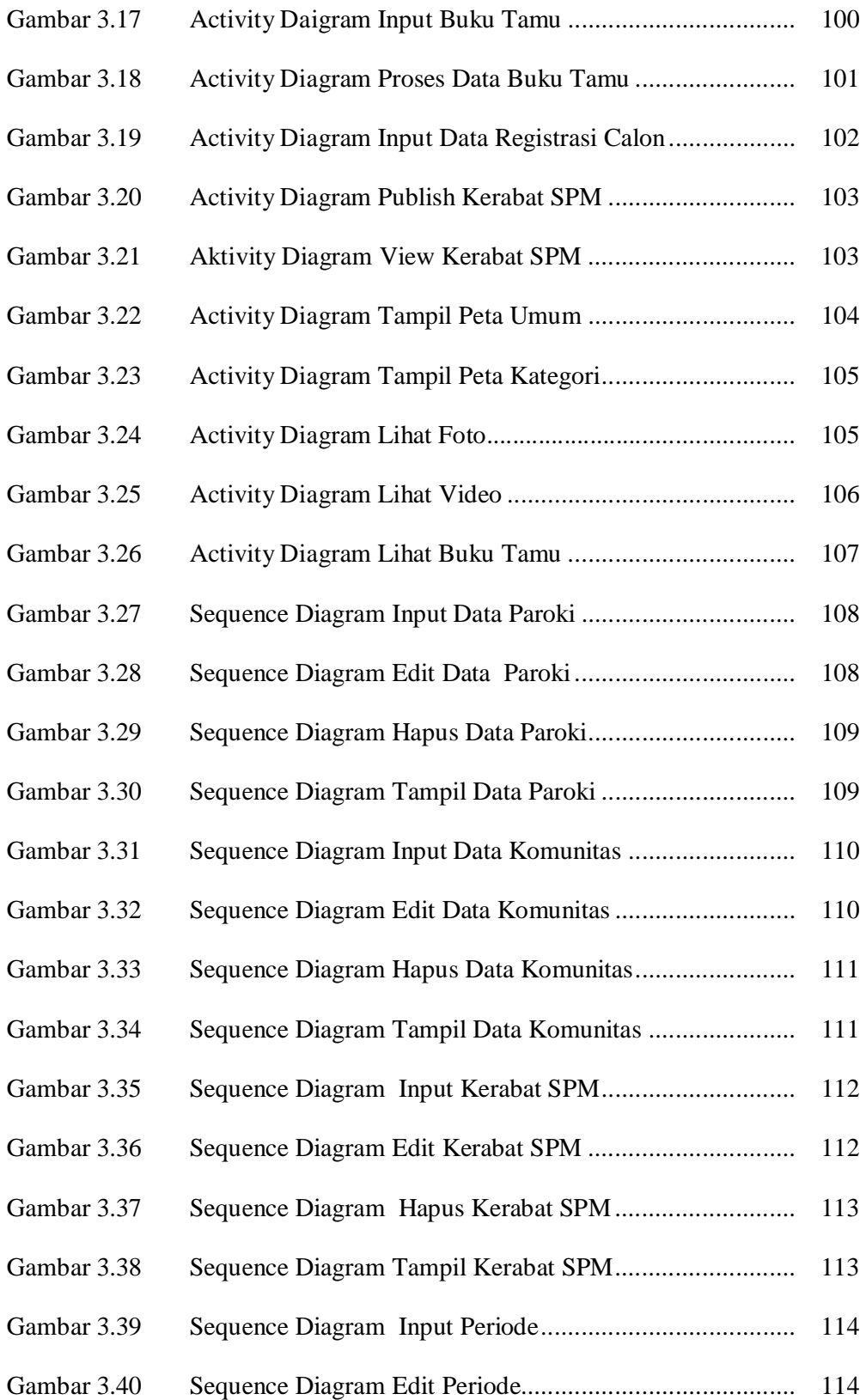

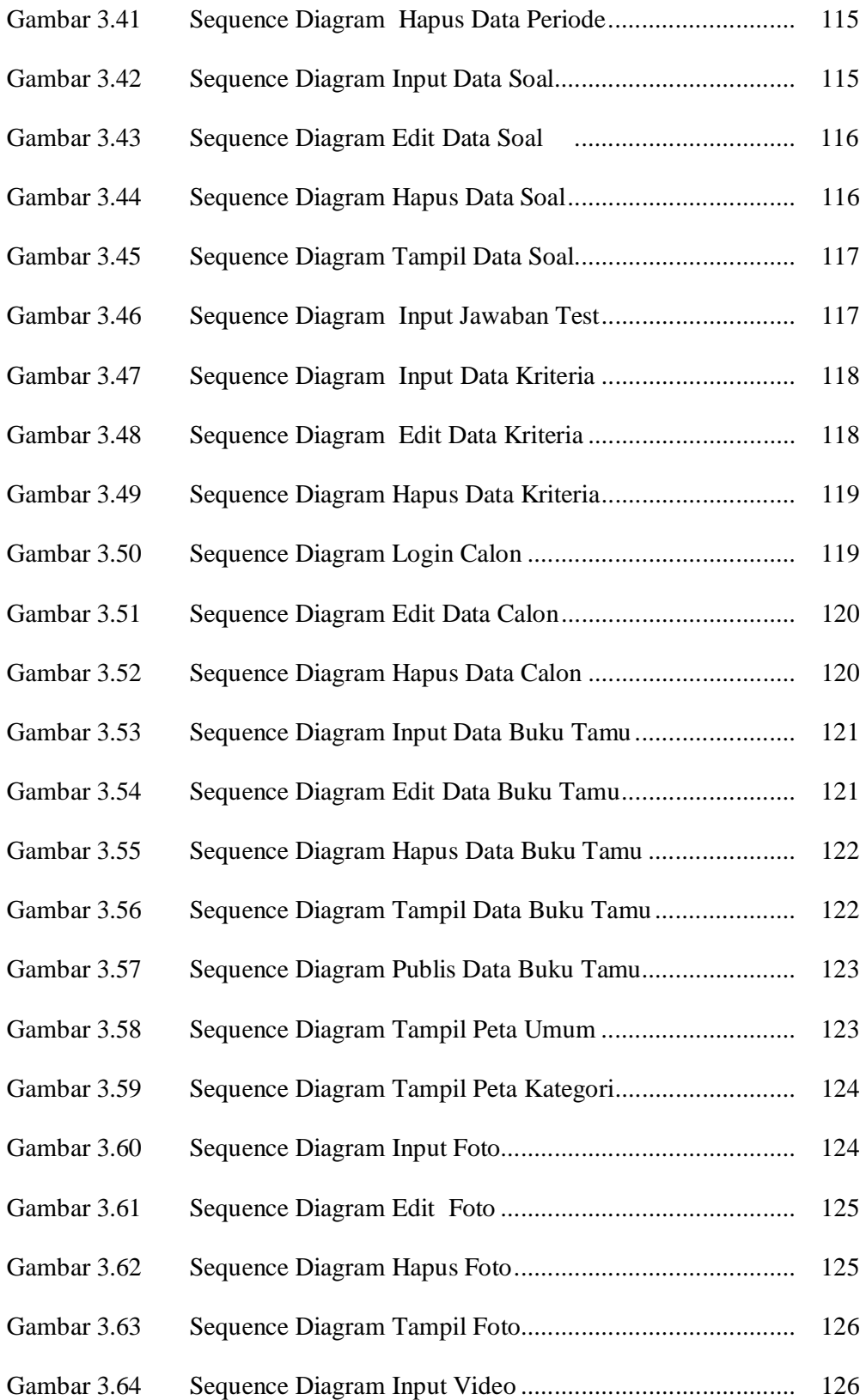

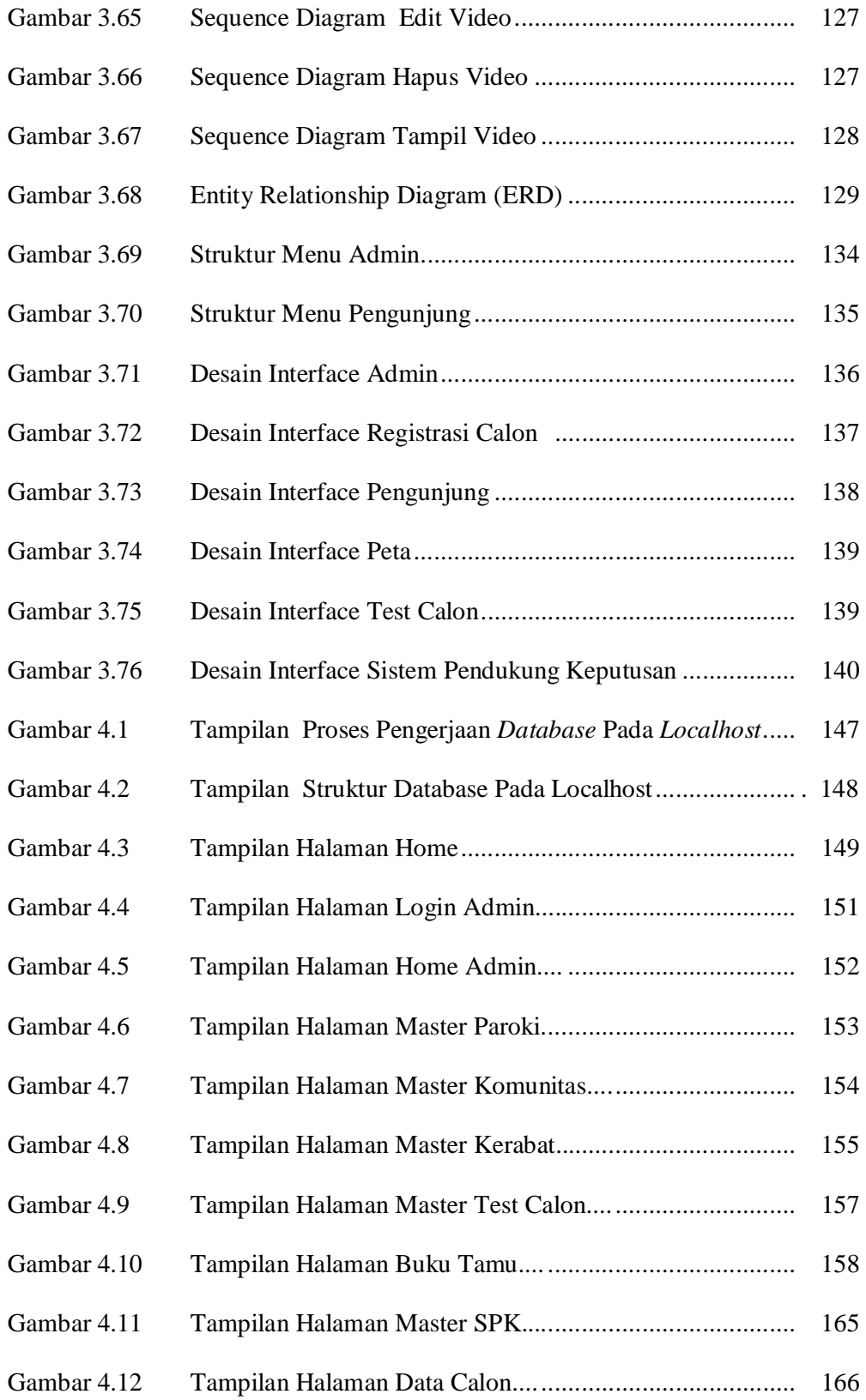

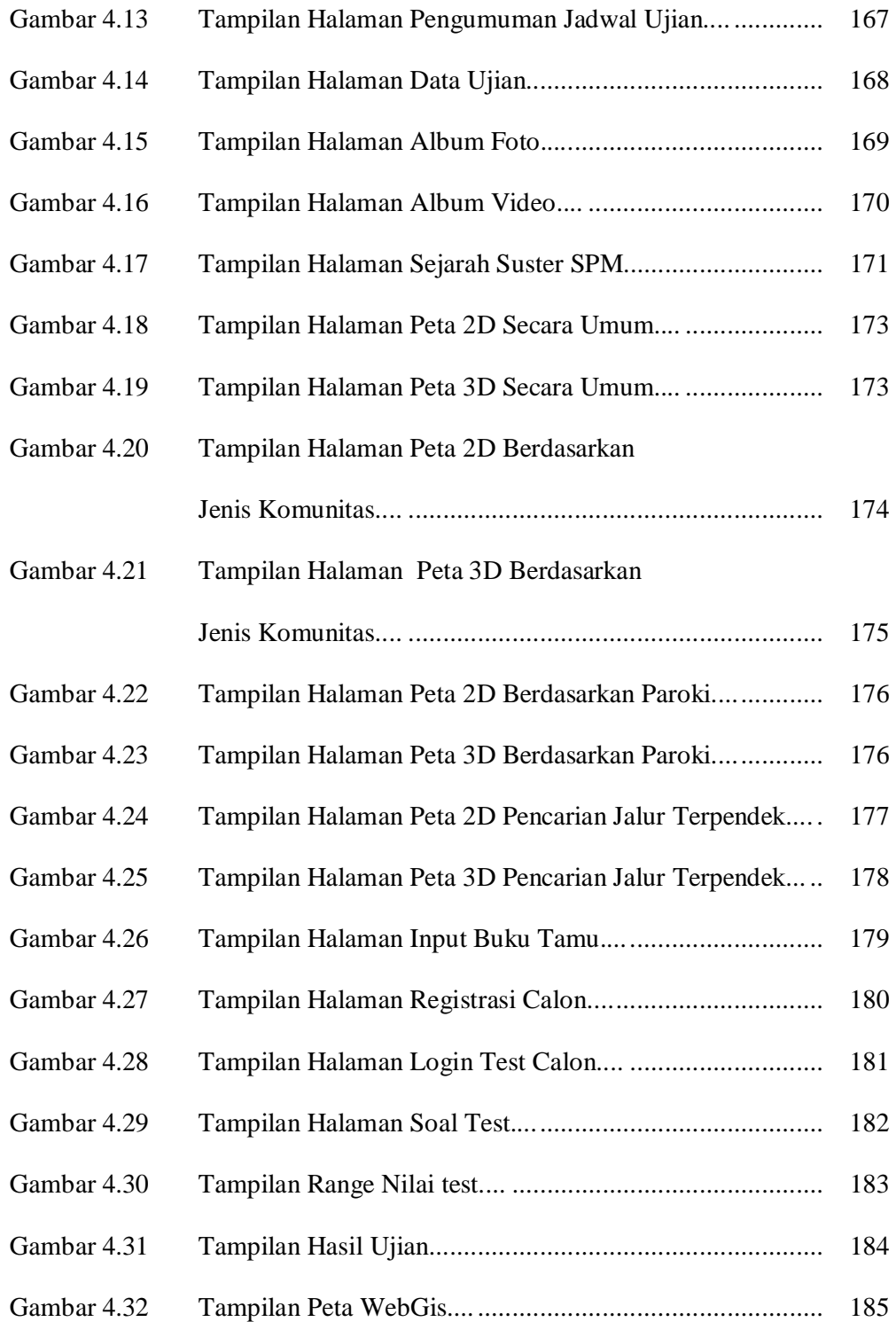

#### **DAFTAR SEGMEN PROGRAM**

#### **Halaman**

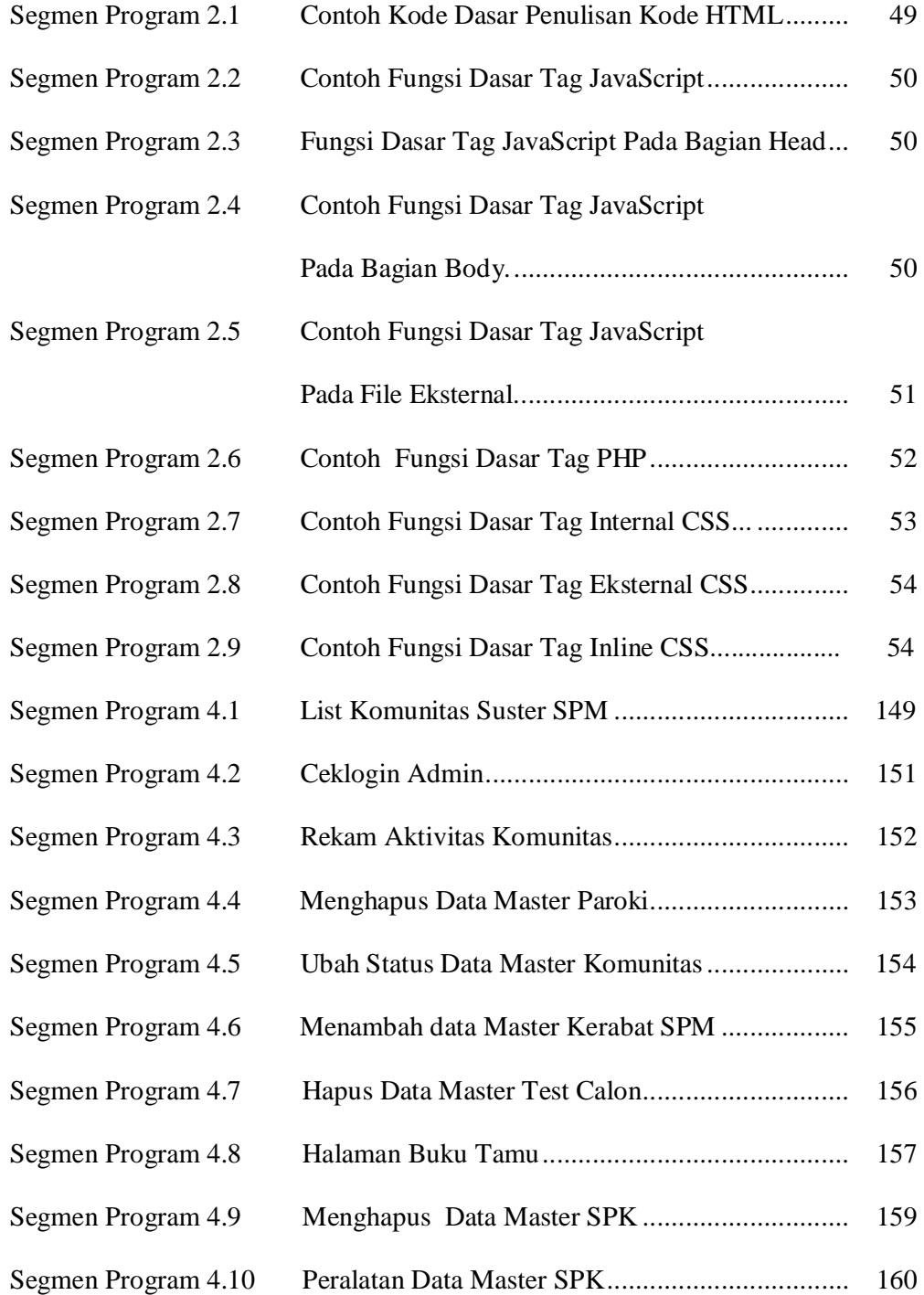

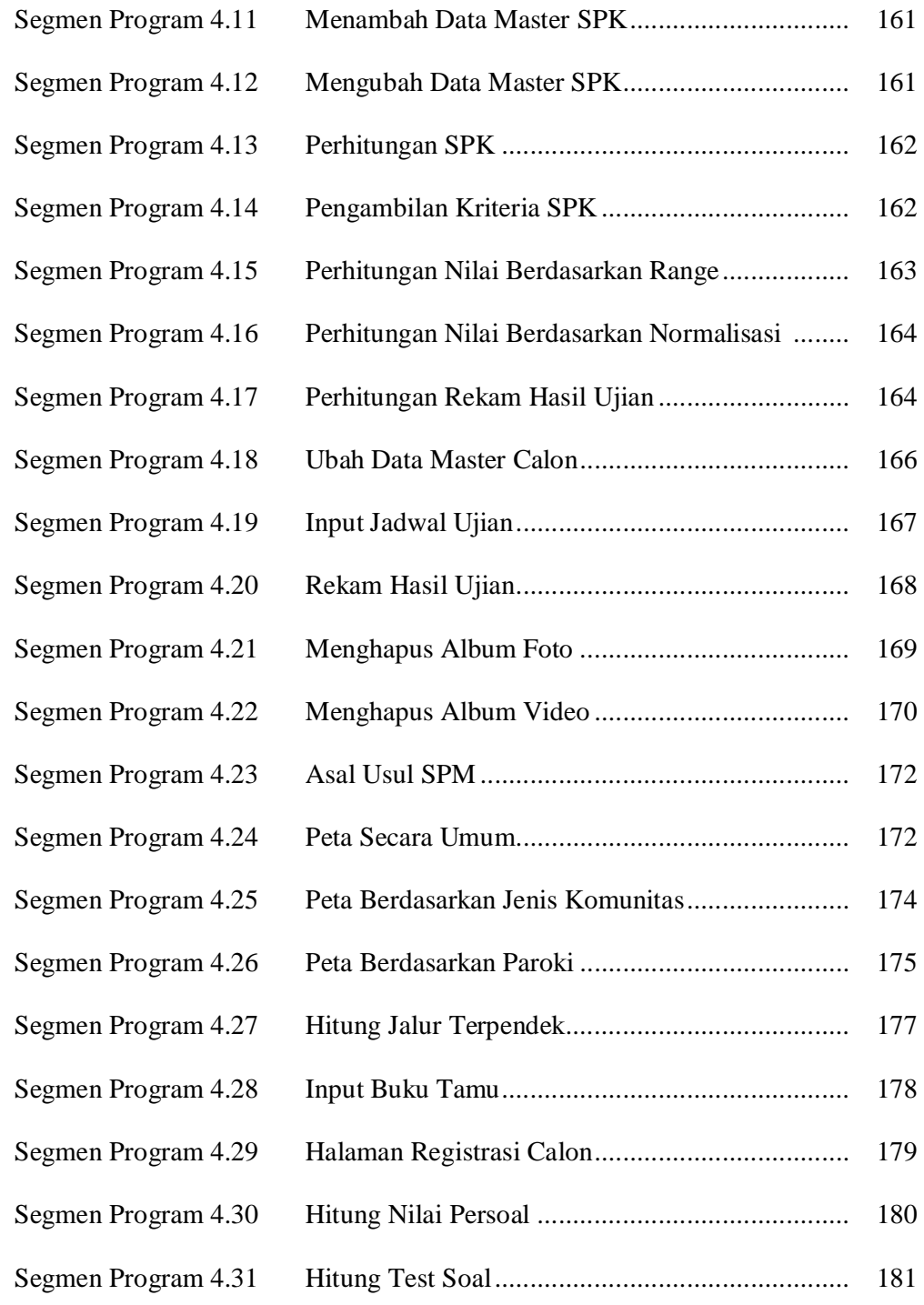